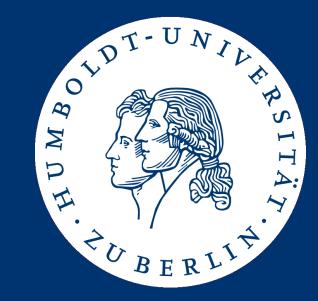

# Algorithms and Data Structures

Searching in Lists

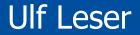

# This Course

| • | Sum                           | ~9/25 |
|---|-------------------------------|-------|
| • | Graphs (no lists!)            | 5     |
| • | Trees (to manage lists)       | 4     |
| • | Hashing (to manage lists)     | 2     |
| • | Searching (in (sorted) lists) | 4     |
|   | Sorting (lists)               | 3     |
|   | List implementations          | 1     |
|   | Styles of algorithms          | 1     |
|   | Complexity analysis           | 1     |
|   | Abstract Data Types           | 1     |
|   | Introduction                  | 2     |

- Search: Given a (sorted or unsorted) list A with |A|=n elements (integers). Check whether a given value c is contained in A or not
  - Search returns true or false
  - If A is sorted, we can exploit transitivity of "≤" relation
  - Fundamental problem with a zillion applications
- Select: Given an unsorted list A with |A|=n elements (integers). Return the i'th largest element of A.
  - Returns an element of A
  - The sorted case is trivial return A[i]
  - Interesting problem (especially for median) with some applications
  - [Interesting proof]

- Searching in Unsorted Lists
- Searching in Sorted Lists
- Selecting in Unsorted Lists

# Searching in an Unsorted List

- No magic
- Compare c to every element of A
- Worst case (c∉A): O(n)
- Average case (c∈A)
  - If c is at position i, we require i tests
  - All positions are equally likely: probability 1/n
  - This gives

$$\frac{1}{n}\sum_{i=1}^{n}i = \frac{1}{n}*\frac{n^{2}+n}{2} = \frac{n+1}{2} = O(n)$$

Sequential access: Same for array, linked lists, ...

- Searching in Unsorted Lists
- Searching in Sorted Lists
  - Binary Search
  - Fibonacci Search
  - Interpolation Search
- Selecting in Unsorted Lists

#### Binary Search (binsearch)

- If A is sorted, we can be much faster
- Binary Search: Exploit transitivity

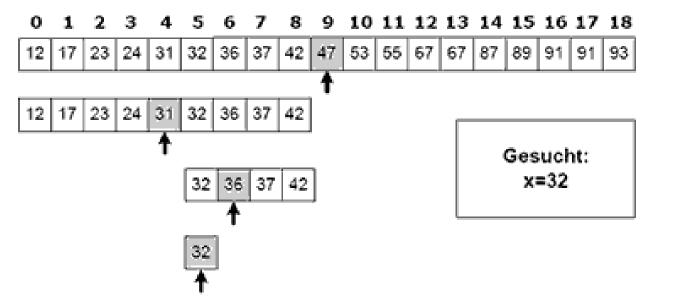

Source: http://hki.uni-koeln.de

# **Recursive versus Iterative Binsearch**

- Recursive binsearch uses only end-recursion
- Equivalent iterative program is more space-efficient
  - We don't need old values for l,r no call stack
  - O(1) additional space

```
1. func bool binsearch(A: sorted array;
                        c,l,r : int) {
2.
     If 1>r then
3.
    return false;
    end if;
4.
5. m := 1+((r-1) \operatorname{div} 2);
6. If c < A[m] then
7.
       return binsearch(A, c, l, m-1);
8.
    else if c>A[m] then
9.
       return binsearch(A, c, m+1, r);
   else
10.
11.
       return true;
12.
     end if;
13.}
```

```
1. A: sorted int array;
2. c: int;
3. 1 := 1;
4. r := |A|;
5. while l≤r do
6. m := 1+(r-1) \text{ div } 2;
7. if c<A[m] then
8. r := m-1;
9. else if c>A[m] then
10.
       1 := m+1;
11. else
12.
       return true;
13. end while,
14. return false;
```

- In every call to binsearch (or every while-loop), we only do constant work
  - Independent of n
- With every call, we reduce the size of sub-array by ~50%
   We call binsearch once with n, with n/2, with n/4, ...
  - Binsearch has worst-case complexity O(log(n))
- Average case only marginally better
  - We only stop if we find c before the interval has size 1
  - Chances to "hit" target in the middle of an interval are low in most cases
  - See Ottmann/Widmayer

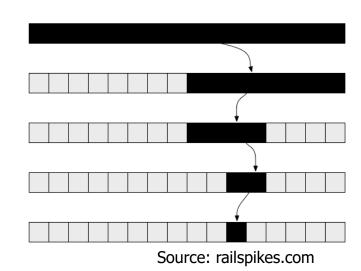

- Searching in Unsorted Lists
- Searching in Sorted Lists
  - Binary Search
  - Fibonacci Search
  - Interpolation Search
- Selecting in Unsorted Lists

- Can we search in O(log(n)) without complex arithmetics?
  - Simple arithmetic operations are faster on real hardware
  - But: Binsearch usually uses bit shift (div 2) very fast
- Fibonacci search: O(log(n)) without division/multiplication
  - Fibonacci search has slightly better access locality (cache)
  - Interesting: O(log(n)) without the "always 50%" trick
- Recall Fibonacci numbers
  - fib(1)=fib(2)=1; fib(i)=fib(i-1)+fib(i-2)
  - 1, 1, 2, 3, 5, 8, 13, 21, 34, ...
  - Observation: fib(i-2) is roughly 1/3, fib(i-1) roughly 2/3 of fib(i)

# Fibonacci Search: Idea

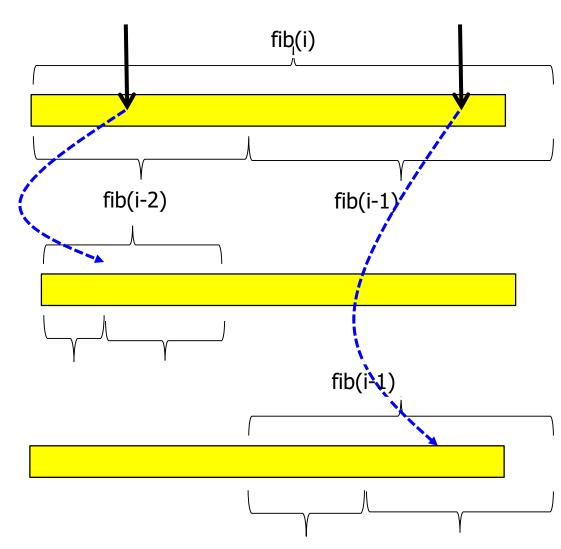

- Let fib(i) be the smallest fib-number > |A|
- If A[fib(i-2)]=c: stop
- Otherwise, search in

   [1 ... fib(i-2)] or
   [fib(i-2)+1 ... n]
- Beware out-of-range part A[n+1...fib(i)]
- No divisions

• 3-6: Search at A[fib(i-2)]

- With fib2, fib3 we can compute all other fib's
- fib(i)=fib(i-1)+fib(i-2)
- fib(i-1)=fib(i-2)+fib(i-3)

- ..

- 7-24: Partition A at descending Fibonacci numbers
- After each comparison, update fib3 and fib2

```
1. A: sorted int array;
2. c: int;
3. compute i; #fib(i) smallest ...
4. fib3 := fib(i-3); # Precomputed
5. fib2 := fib(i-2); # Precomputed
6. m := fib2;
7. repeat
     if c>A[m] then
8.
       if fib3=0 then return false
9.
10.
    else
11.
         m := m + fib3;
12.
         tmp := fib3;
13.
         fib3 := fib2-fib3;
14.
         fib2 := tmp;
15.
       end if;
16. else if c<A[m]
17.
       if fib2=1 then return false
18. else
19.
         m := m-fib3;
         fib2 := fib2 - fib3;
20.
21.
         fib3 := fib3 - fib2;
22.
       end if;
     else return true;
23.
24. until true;
```

#### Example (recall: 1,1,2,3,5,...)

fib2 fib3 m Search 3 in 2 2 {1,2,3}; 1 i=41 3 1 true fib<sub>2</sub> fib3 m Search 6 in 3 2 3 {1,2,3,4}; 2 1 4 i=5false 1 0 fib<sub>2</sub> fib3 m Search 100 in 4181  $\{1...10000\}$ 4181 2584 1597 987 1597 . . . . . . . . .

```
1. A: sorted int array;
2. c: int;
3. compute i; #fib(i) smallest ...
4. fib3 := fib(i-3);
5. fib2 := fib(i-2);
6. m := fib2;
7. repeat
8.
     if c>A[m] then
9.
       if fib3=0 then return false
10.
    else
11.
        m := m+fib3;
12.
         tmp := fib3;
13.
         fib3 := fib2-fib3;
14.
         fib2 := tmp;
15.
       end if;
16. else if c<A[m]
17.
       if fib2=1 then return false
18. else
19.
        m := m-fib3;
20.
         fib2 := fib2 - fib3;
21.
         fib3 := fib3 - fib2;
22.
       end if;
23.
     else return true;
24. until true;
```

# Complexity

- Worst-case: c is always in the larger fraction of A
   We roughly call once for n, once for 2n/3, once for 4n/9, ...
- Formula of Moivre-Binet: For large i ...

$$fib(i) \sim \left[\frac{1}{\sqrt{5}} \left(\frac{1+\sqrt{5}}{2}\right)^i\right] \sim k*1.62^i$$

- We find i such that  $fib(i-1) \le n \le fib(i) \sim k^*1, 62^i$
- In worst-case, we make ~i comparisons
  - We break the array i times
- Since i=log<sub>1,62</sub>(n/k), we are in O(log(n))

- If you break an array always in the middle, you can do this at most O(log(n)) times
- If you break an array always at 1/3 and 2/3, you also can do this at most O(log(n)) times
- What if we break an array always at 1/10 9/10?
  - Wait a minute

# Searching without Math (sketch – details later)

- We actually can solve the search problem in O(log(n)) using only comparisons (no additions etc.)
- Transform A into a balanced binary search tree
  - At every node, the depth of the two subtrees differ by at most 1
  - At every node n, all values in the left (right) subtree are smaller (larger) than n
- Search
  - Recursively compare c to node labels and descend left/right
  - Balanced bin-tree has depth O(log(n))
  - We need at most log(n) comparisons – and nothing else

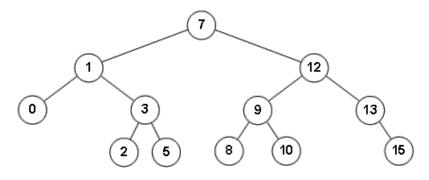

- Searching in Unsorted Lists
- Searching in Sorted Lists
  - Binary Search
  - Fibonacci Search
  - Interpolation Search
- Selecting in Unsorted Lists

- Imagine you have a telephone book and search for "Zacharias"
- Will you open the book in the middle?
- We can exploit additional knowledge about the keys
- Interpolation Search: Estimate where c lies in A based on the distribution of values in A
  - Simple: Use max and min values in A and assume equal distribution
  - Complex: Approximation of real distribution (histograms, ...)

- Assume equal distribution values within A are equally distributed in range [ A[1], A[n] ]
- Best guess for the rank (position in A) of c

$$rank(c) = l + (r - l) * \frac{c - A[l]}{A[r] - A[l]}$$

- Idea: Use m=rank(c) and proceed recursively
- Example: "Xylophon"

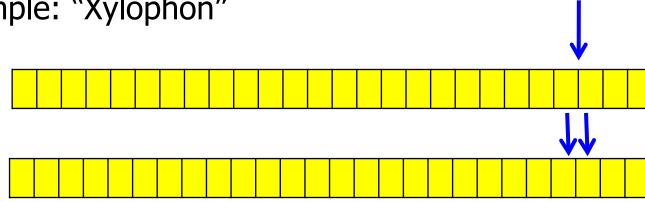

# Analysis

- On average, Interpolation Search on equally distributed data requires O(log(log(n)) comparison
  - Proof: See [OW94]
- But: Worst-case is O(n)
  - If concrete distribution deviates heavily from expected distribution
  - E.g., A contains "aaa" and all other names>"Xanthippe"
- Further disadvantage: In each phase, we perform ~4 adds/subs and 2\*mults/divs
  - Assume this takes 12 cycles (1 mult/div = 4 cycles)
  - Binsearch requires 2\*adds/subs + 1\*shift ~3 cycles
  - Even for n=2<sup>32</sup>~4E9, this yields 12\*log(log(4E9))~72 ops versus 3\*log(4E9)~90 ops not that much difference

- Searching in Unsorted Lists
- Searching in Sorted Lists
- Selecting in Unsorted Lists
  - Naïve or clever

- Recall: The median of a list is its middle value
  - Sort all values and take the one in the middle
- Generalization: x%-quantiles
  - Sort all values and take the value at x% of all values
  - Typical: 25, 75, 90, -quantiles
    - How long do 90% of all students need to obtain their degree?
  - The 25%, 50%, 75% are called quartiles
  - Median = 50%-quantile

Definition

The selection problem is to find the x%-quantile of a set A of unsorted values

- Solutions
  - We can sort A and then access the quantile directly
  - Thus, O(n\*log(n)) is easy
  - It is easy to see that we have to look at least at each value once; thus, the problem is in  $\Omega(n)$
  - Can we solve this problem in linear time?

# Observation and Example: Top-k Problem

- Top-k: Find the k largest values in A
- For constant k, a naïve solution is linear (and optimal)
  - repeat k times
  - go through A and find largest value v;
  - remove v from A;
  - return v
  - Requires k\*|A|=O(|A|) comparisons
- But if k=c\*|A|, we are in O(c\*|A|\*|A|)=O(|A|<sup>2</sup>)
  - For any constant factor c
  - We measure complexity in size of the input
  - It is decisive whether c is part of the input or not

- We sketch an algorithm which solves the selection problem in linear time
  - Actually, we solve the equivalent problem of returning the k'th value in the sorted A (without sorting A)
- Interesting from a theoretical point-of-view
- Practically, the algorithm is of no importance because the linear factor gets enormously large
- It is instructive to see why (and where)

# Algorithm

- Recall QuickSort: Chose pivot element p, divide array wrt p, recursively sort both partitions using the same trick
- We reuse the idea: Chose pivot element p, divide array wrt p, recursively select in the one partition that must contain the k'th element

```
1.
      func integer divide(A array;
   2.
                            l,r integer) {
   3.
   4.
        while true
   5.
           repeat
   6.
             i := i+1;
           until A[i]>=val;
   7.
   8.
           repeat
   9.
             i := i - 1;
   10.
           until A[j]<=val or j<i;</pre>
   11.
           if i>j then
   12.
             break while;
   13.
           end if;
   14.
           swap( A[i], A[j]);
   15.
         end while;
   16.
        swap( A[i], A[r]);
   17.
        return i;
   18.}
   func int quantile(A array;
1.
2.
                      k, l, r int) {
     if r≤l then
3.
```

return A[1];

pos := divide( A, l, r);

return quantile(A, k, l, pos-1);

return quantile(A, k-pos+1, pos, r);

if  $(k \leq pos-1)$  then

end if;

else

end if;

**4**. 5.

6.

7. 8.

9. 10.

11.

12.

```
Ulf Leser: Algorithms and Data Structures
```

# Analysis

 Worst-case: Assume arbitrarily badly chosen pivot elements

```
func int quantile(A array;
1.
2.
                     k, l, r int) {
3.
    if r≤l then
4.
       return A[1];
5. end if;
6.
    pos := divide( A, l, r);
7.
  if (k < pos-1) then
8.
       return quantile(A, k, l, pos-1);
9. else if (k > pos-1)
10.
       return quantile(A, k-pos+1, pos, r);
11.
     else
       return A[k];
12.
     end if;
13.
```

- pos always is r-1 (or l+1)
- Gives O(n<sup>2</sup>)
- Need to chose the pivot element p more carefully

# Choosing p

- Assume we can chose p such that we always continue with at most q% of A
  - Reducing by "q%" means: Extend of reduction depends on n
- We perform at most  $T(n) = T(q^*n) + c^*n$  comparisons
  - T(q\*n) recursive descent, with T(0)=0
  - c\*n function "divide"
- $T(n) = T(q^*n)+c^*n = T(q^{2*}n)+q^*c^*n+c^*n =$  $T(q^2n)+(q+1)*c^*n = T(q^3n)+(q^2+q+1)*c^*n = ...$

$$T(n)_{n \to \infty} = c * n * \sum_{i=0}^{n} q^{i} \le c * n * \sum_{i=0}^{\infty} q^{i} = c * n * \frac{1}{1-q} = O(n)$$

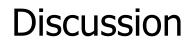

- Our algorithm has worst-case complexity O(n) when we manage to always reduce the array by a fraction of its size, no matter how large the fraction
  - This is not an average-case. We must always (not on average) cut some fraction of A
- Eh magic?
- No follows from the way we defined complexity and what we consider as input
- Many operations become "hidden" in the linear factor
  - q=0.9: c\*10\*n
  - q=0.99: c\*100\*n
  - q=0.999: c\*1000\*n

#### Median-of-Median

- How can we guarantee to always cut a fraction of A?
- Median-of-median algorithm
  - Partition A in stretches of length 5
  - Compute the median  $v_i$  for each partition (with i < floor(n/5))
  - Find the median v of all  $v_i$  by repeating this process
    - In general, v will not be the exact median of A but not far away
  - Use v as pivot element for the quantile computation

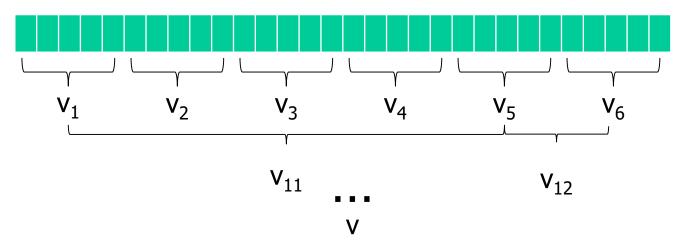

- O(n): Run through A in partitions of length 5
- O(1): Find each median
  - Runtime of sorting a list of length 5 does not depend on n
- The next iteration will work on only 20% of the input
- Since we always reduce the number of values to look at by 80%, this requires O(n) time in total
  - See previous result

#### Illustration (source: Wikipedia)

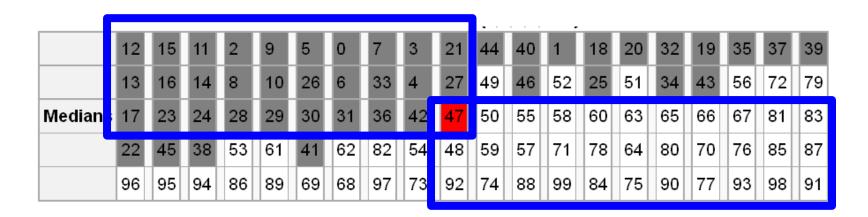

- Median-of-median of a randomly permuted list 0..99
- For clarity, each 5-tuple is sorted (top-down) and all 5tuples are sorted by median (left-right)
- Gray/white: Values with actually smaller/greater than medof-med 47
- Blue: Range with certainly smaller / larger values

- We have ~n/5 first-level-medians v<sub>i</sub>
- v (as median of medians) is smaller than halve of them and greater than the other halve (both ~n/10 values)
- Each v<sub>i</sub> itself is smaller than (and greater than) 2 values
- Since for the smaller (greater) medians this median itself is also smaller (greater) than v, v is larger (smaller) than at least 3\*n/10 elements

- If you break an array always in the middle, you can do this at most O(log(n)) times
- If you break an array always at 1/3 2/3, you also can do this at most O(log(n)) times
- What if we partition an array at any fixed fraction of its size and do linear work in each partition, the overall runtime is still linear
  - And not O(n\*log(n))
- But: These "tricks" let the linear factors grow very large
  - So large, that the algorithms are slower in practice even for extremely large inputs
  - "Asymptotically faster" becomes "only theoretically faster"